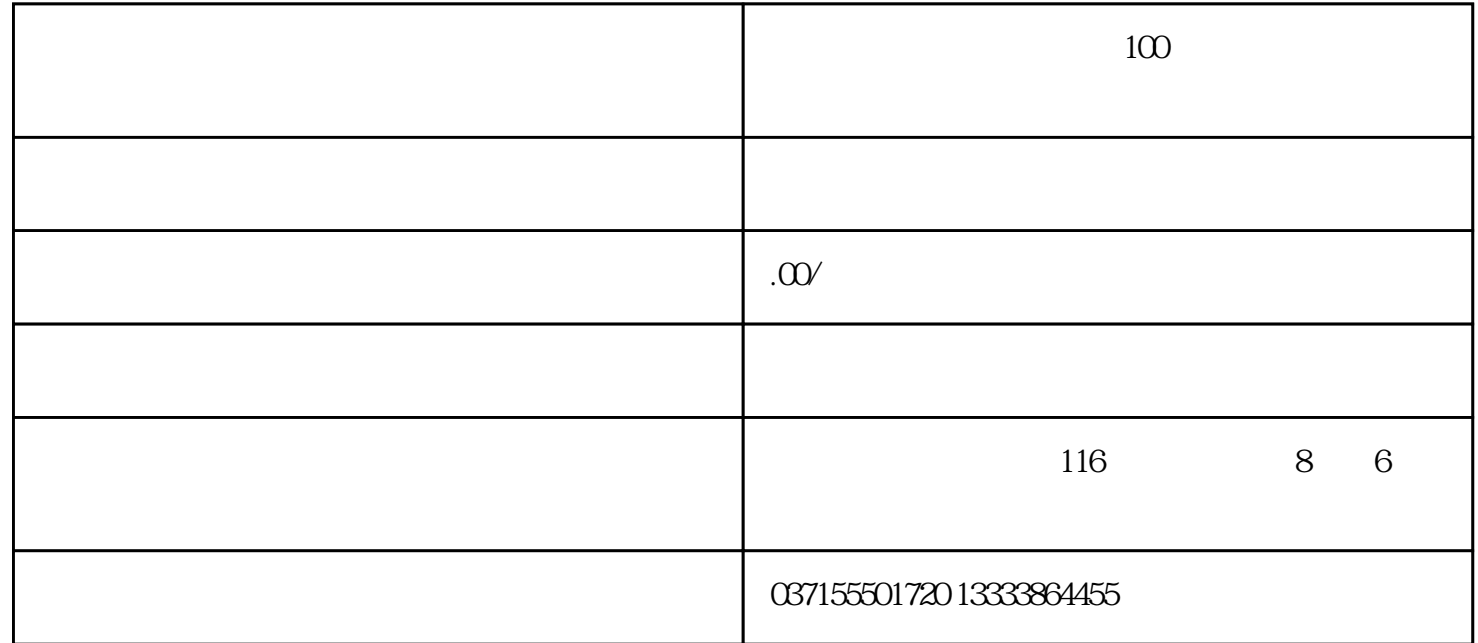

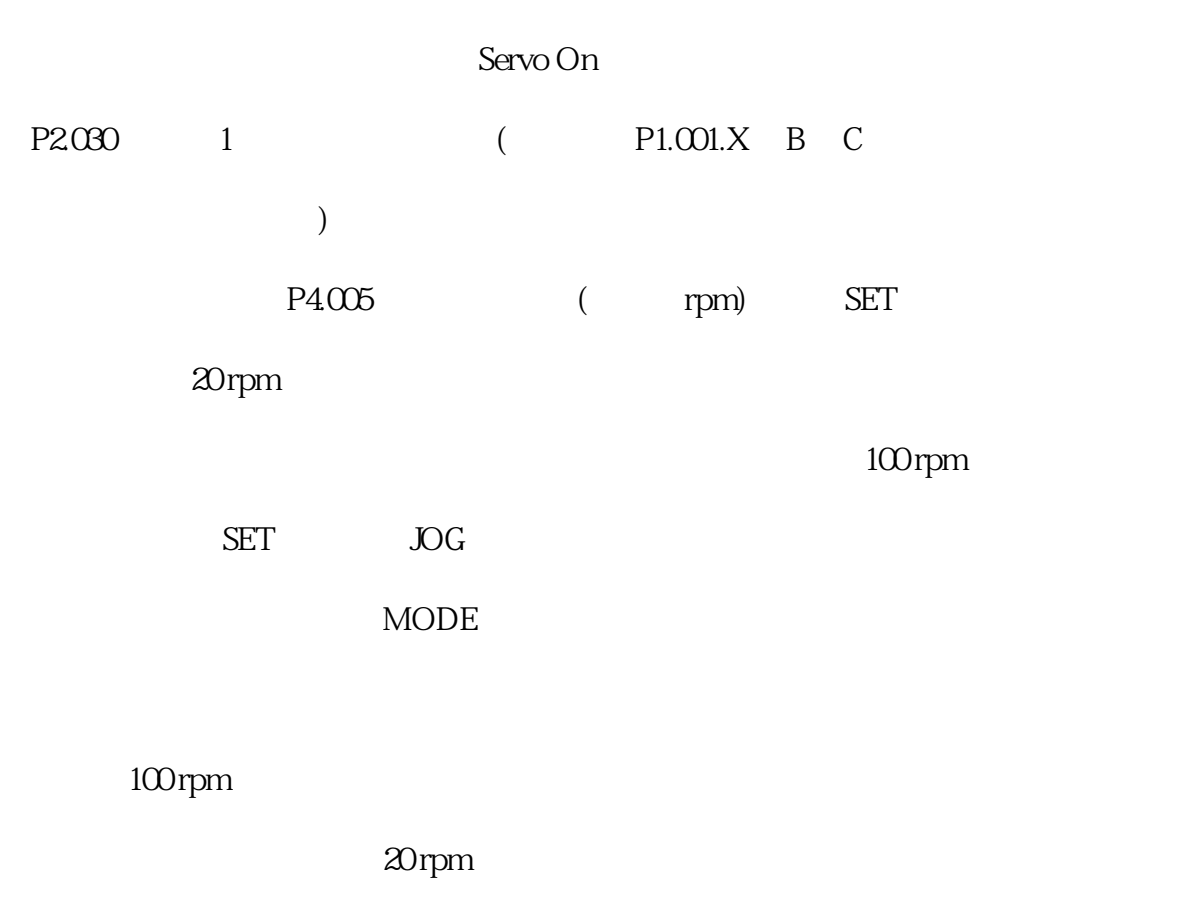

SET

顯示JOG並進入寸動模式

P(CCW) N(CW)

MODE

…

MODE